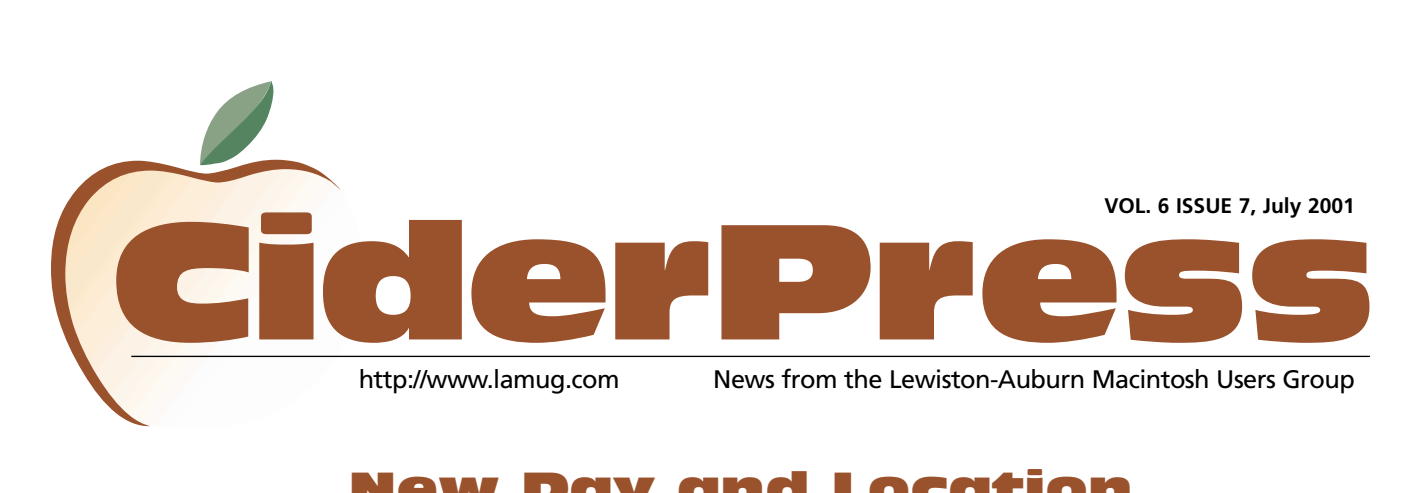

## New Day and Location for July's Meeting

2 **Calendar**

8 **Premier 6.0**

**Shareware** "**4**

This month's meeting will be held on the second Wednesday in July, the 11th because of the July 4th holiday.

July's meeting will be held in the showroom of Designs by Skip, 41 Chestnut St, Lewiston, parking is available in the mill parking lot.

This month will feature an extended question & answer session. Definitely the place to get your computer questions answered. Good place to network and meet others. Find out where to bring a 'sick' computer.

Still ongoing is the Membership Drive: We've made it easier for everyone to walk away with some terrific software and other items - either be the one to sign up the

most new members, renew your own membership, or start a completely new membership and you will be given a chance to win great software. We have PhotoDeluxe, Photoshop LE, Acrobat 4.0, Adobe Type Manager Deluxe 4.6, Adobe LiveMotion,AppleWorks 6, Final Cut Pro worth \$1,000!! Plus a lot of software from Aladdin software, a laptop bag, t-shirts, plus much much more! Leftover software will be raffled off!! Sign-ups start now until our meeting on July 11, 2001. Tell everyone you know what a great club LAMUG is and SIGN them up!

LAMUG's August 1st meeting will also be held in the showroom at Designs by Skip, 41 Chestnut St, Lewiston, parking is available in the mill parking lot.

## Mac News

Mac News Sites <http://www.woz.com/home.html> <http://www.macsonly.com/>

> <http://www.macosrumors.com/> <http://www.microsoft.com/mac/> <http://www.macshowlive.com/> <http://www.appleturns.com/>

<http://www3.zdnet.com/zdnn/mac/>

Mac Magazines <http://www.macuser.com/> <http://www.macworld.com/> <http://www.macaddict.com/> Switching to a Mac [http://www.fortune.com/indexw.jhtml?chan](http://www.fortune.com/indexw.jhtml?chan-nel=artcol.jhtml&doc_id=202973)nel=artcol.jhtml&doc\_id=202973

Macworld New York <http://www.macworldexpo.com/>

[http://maccentral.macworld.com/news/010](http://maccentral.macworld.com/news/0106/27.keynote.shtml) 6/27.keynote.shtml

Troubleshooting Solutions for the Macintosh <http://www.macfixit.com/>

Mac site for Creative Professionals <http://www.creativemac.com>

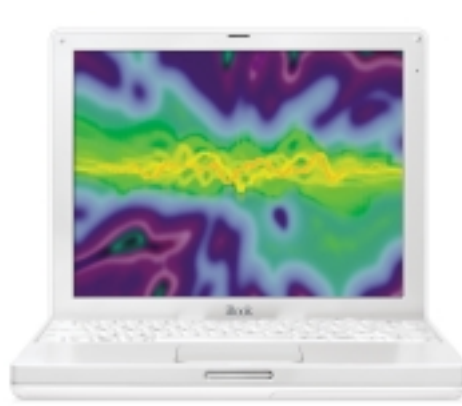

# Officers July

Ron Cormier President [rdcorms@adelphia.net](mailto:rdcorms@adelphia.net) 784-2697

Mark Davin Vice President- Treasurer [dvn@pivot.net](mailto:dvn@pivot.net) 627-7591

Skip Lalemand Software Liaison [slalemand@aol.com](mailto:slalemand@aol.com) 784-0098

Mike Baita AppleWorks Sig [gabaita@adelphia.net](mailto:gabaita@adelphia.net) 783-8724

Peter Robinson Technical Advisor [probinson@auburnschl.edu](mailto:probinson@auburnschl.edu)

David Bergeron Membership Director [davnic@adelphia.net](mailto:davnic@adelphia.net) 784-0513

Nicole Bergeron Newsletter Editor [davnic@adelphia.net](mailto:davnic@adelphia.net) 784-0513

Denise Scammon Marketing [sammeyeamm@exploremaine.com](mailto:sammeyeamm@exploremaine.com) 783-5203

Ken Zirkel Webmaster [ken@zirkel.com](mailto:ken@zirkel.com) 782-8248

-------------------------------- One year's membership in LAMUG is \$20 per person. Other family members... a spouse, son or daughter... may attend the meetings, as long as facilities can accommodate us, but only one person gets the newsletter.

Checks should be made out to LAMUG and sent to:

> David Bergeron Membership Director 139 Northern Ave. #4 Auburn, ME 04210

-------------------------------- To submit articles please e-mail them as text files to [davnic@adelphia.net](mailto:davnic@adelphia.net) by the third Thursday of the month.

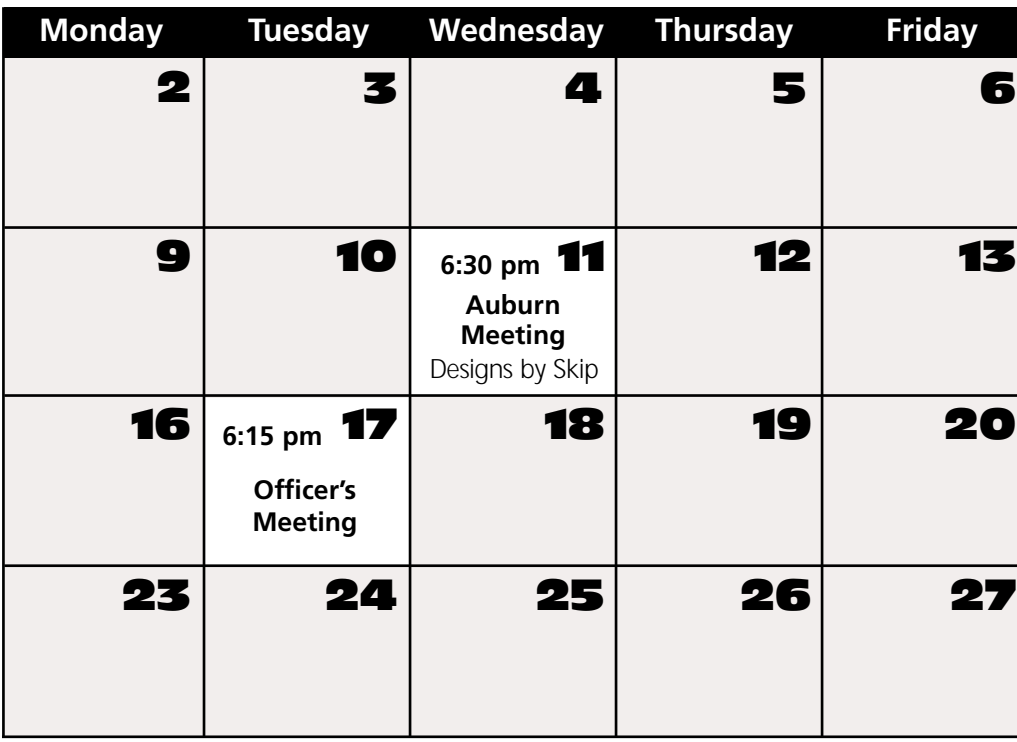

## Events

### **July 11th**

Extended Q & A Membership Drive Beginners/AppleWorks SIGs

### **July 17th**

Board of Directors meeting at Skip's office, 41 Chestnut St. Lewiston at 6:30 pm - All LAMUG members welcome to attend. We'd like your input!

## Macworld New York Trip

If you are interested in going to MacWorld you are welcome to join a caravan to New York on Thursday, July 19th. Please contact Skip a[t slalemand@aol.com o](mailto:slalemand@aol.com)r 784-0098 for details.

Paper and Printing for this newsletter was donated by:

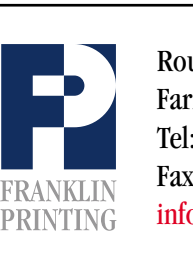

Routes 2 & 4 Farmington, ME 04938 Tel: 207-778-4801 Fax: 207-778-2969 Routes 2 & 4<br>Farmington, ME 04938<br>Tel: 207-778-4801<br>FRANKLIN Fax: 207-778-2969<br>Info@franklinprinting.com

# Adobe Premier 6.0 **Review** "

#### **Reviewed by: Buddy Lalemand Software Company: Adobe**

Reviewed on an iMac 400 MHZ running System 9.04 with 192 MB RAM.

Installing the program was as ease as most Adobe products, which unfortunately is more then I can say for the program itself. Something that surprised me - after using many Adobe products with great ease, this one through me for a loop. I will say, that I have used Adobe products for a long time, and that most of them seemed easy by comparison - but I should say again, that I have used many of them for a long time and that I love them and use them everyday, something I'd like to think I'll say about Premiere sometime soon, but not yet.

I was Instantly unimpressed with the lack of a tutorial. A program of this type, unless your familiar with it, is one that I felt a tutorial is necessary.

The online help seems to be intense and in depth but it is also very broad. If I want to learn how to use Premiere I have to go through many steps, without very good documentation, instead of it leading me step by step.

Now this may seem harsh very early in the article, but again, I was not able to get to using the program without jumping through way to many hoops before accomplishing anything.

This seems to be a very excellent program, but without the opportunity to use and understand this program I was unable to experience the potential greatness it has. Not nearly as easy to use as iMovie (but what is).

It also seemed a bit harder to use then Final Cut Pro. Which when you take into consideration has a much higher level of skill needed, this seemed strange to me.

I spent much time reading the manual and the online help to do things that seemed simple to me. These same tasks where easy in iMovie, and not to hard in Final cut Pro, but I can't say the same for Premiere. I found myself jumping from page to page, I was sent all over the place in the manual. It is nice they sent one with the program (unlike iMovie) but there seems to be no ease of use with it. I spent more time complaining and trying to figure out the manual then the program. Should I be doing this (working with a new program) at the end of my day, maybe not.

I am sure this program would be excellent if taught to me, in a class, or a step by step tutorial CD - which by the way, I like the best for learning, but I found it very difficult to learn by reading the manual only. Anyone with no previous editing experience may be overwhelmed by this program unless they find an experienced user to show them how to use it step by step. Or purchase a book or tape set on how do use this program.

Anyone with previous editing experience or a user of an earlier version of Premiere will likely love this program. It has a nice interface. Pop up explanations of buttons and other items are helpful. Capabilities seem to be extensive and are sure to please. Endless transitions and effects and more.

Adobe Premiere 6.0 does have a few good sides. It allows any free lance video editor, the ability to work anywhere, at anytime, make his own schedule, and

### **Find out more about Premier**

### **<http://www.adobe.com/>**

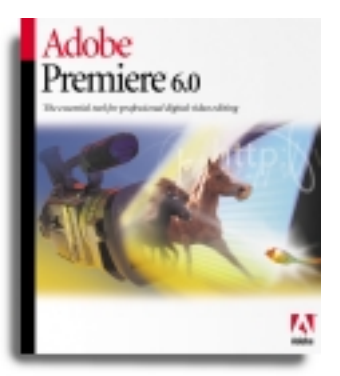

**"Anyone with previous editing experience or a user of an earlier version of Premiere will likely love this program."**

# Adobe Premier 6.0 Continued

spend as much time as he wants to on it. It saves you thousands of dollars, and still packs a punch. Adobe wanted everyone to know that they are still king in the market of home video editing, something they may have done with users of this program, but not sure if they can convert users of other programs.

Now in all fairness, I have been using this program mostly at the end of the day, when I'm tried and likely not "all there." Sitting down, reading the manual and taking my time in using this program, will likely cause me to edit this review a little bit - I'll let you know at a later date.

## Shareware

From Shareware Manager Sandy Foderick With thanks to Rick Curran of Coastal Mac! <http://www.user-groups.net/>

#### **DIMM First Aid**

The true hero of the month is Glenn Anderson of MacTCP and long-time producer of nifty Mac utilities. The two that makes him a hero are DIMM First Aid and DIMMCheck. DIMMCheck can evaluate the installed ram on your machine and determine if it is likely to be disabled by Apple's firmware update. DIMM First Aid, the other half of the problem-solving package can often restore memory that updated Macs cannot see. Both products do not work under X . \* ftp download - Thanks to: Sandy Foderick, Shareware Manager for sending this in. File this one under: OS System: OS Utility . . . Here's where you can get it: <http://www.mactcp.org.nz/DIMMFirstAid.sit>

#### **Stargazer**

Stargazer Stargazer by Ruedi Schmid is a clever desktop planetarium for the Mac. Stargazer is a sophisticated bit of shareware that offers the usual view of the sky from any location on the earth but with features galore. The shareware fee of \$29 unlocks additional options. - Thanks to: Sandy Foderick, Shareware Managerfor sending this in. File this one under: Home and School: Education . . . Here's where you can get it: <http://www.stargazersoft.com/download.html>

#### **Search & Rescue**

Search & Rescue by Thomas Riley is the first and only utility that I know of that recovers lost data directly from your Mac's RAM. Every computer user has experienced the frustration of having an application bomb in the middle of a project. Well, Search and Rescue does its best to bring that bit of data back from the great beyond. Hard to beat the price too: \$15 for a single user license. - Thanks to: Sandy Foderick, Shareware Managerfor sending this in. File this one under: OS System: File Management . . . Here's where you can get it: [http://www.cs.bris.ac.uk/~tr0343/Search\\_a](http://www.cs.bris.ac.uk/%7etr0343/Search_and_Rescue3.hqx) nd\_Rescue3.hqx

© 2001 USER GROUP NETWORK All rights reserved

### **Don't Forget!!**

**Next meeting is Wednesday, July 11th at Design's by Skip.**

**Early birds at 6 pm general meeting starts at 6:30 pm.**

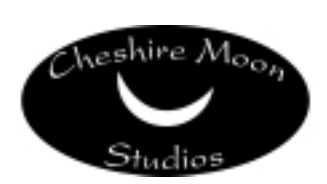

Dave and Kimberly Rowe 207/655-7171 [info@cheshiremoonstudios.com](mailto:info@cheshiremoonstudios.com)

<http://www.cheshiremoonstudios.com>

Mac Consulting • Web Design • Graphic Design • Audio Recording Studio • Photography